## **Objectives**

- Information Technology (IT): is the design, development, implementation, support, and management of computer hardware and software applications. An IT professional is knowledgeable about computer systems and operating systems.
- In this session, you will learn to:
	- Identify the major components of personal computers.
	- Identify the major components of the system unit.
	- Identify the various types of storage devices used in personal computers.
	- Identify personal computer connection methods.

# **Categories of Personal Computer Components**

- A *personal Computer (PC)* is a computing device made up of many distinct electronic components that all function together in order to accomplish some useful task (such as adding up the numbers in a spreadsheet or helping you write a letter).
- There are four primary categories of components in a typical personal computer:
	- System unit
	- Display device
	- Input devices
	- External devices

# **A Typical Personal Computer**

# The following figure shows a typical personal computer:

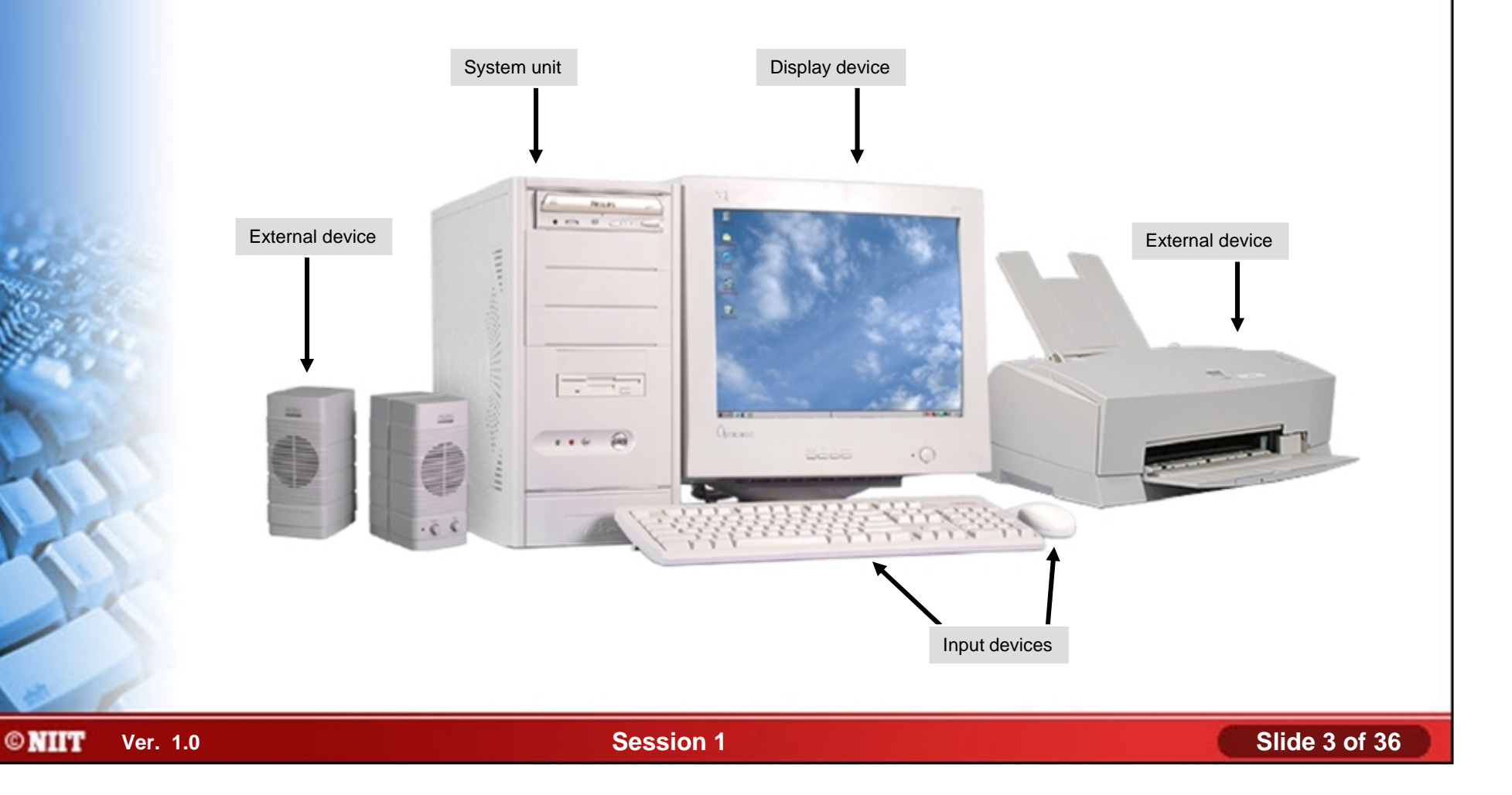

# **The System Unit**

**©NIIT** 

A *system unit* is a personal computer component that houses other devices necessary for the computer to function.

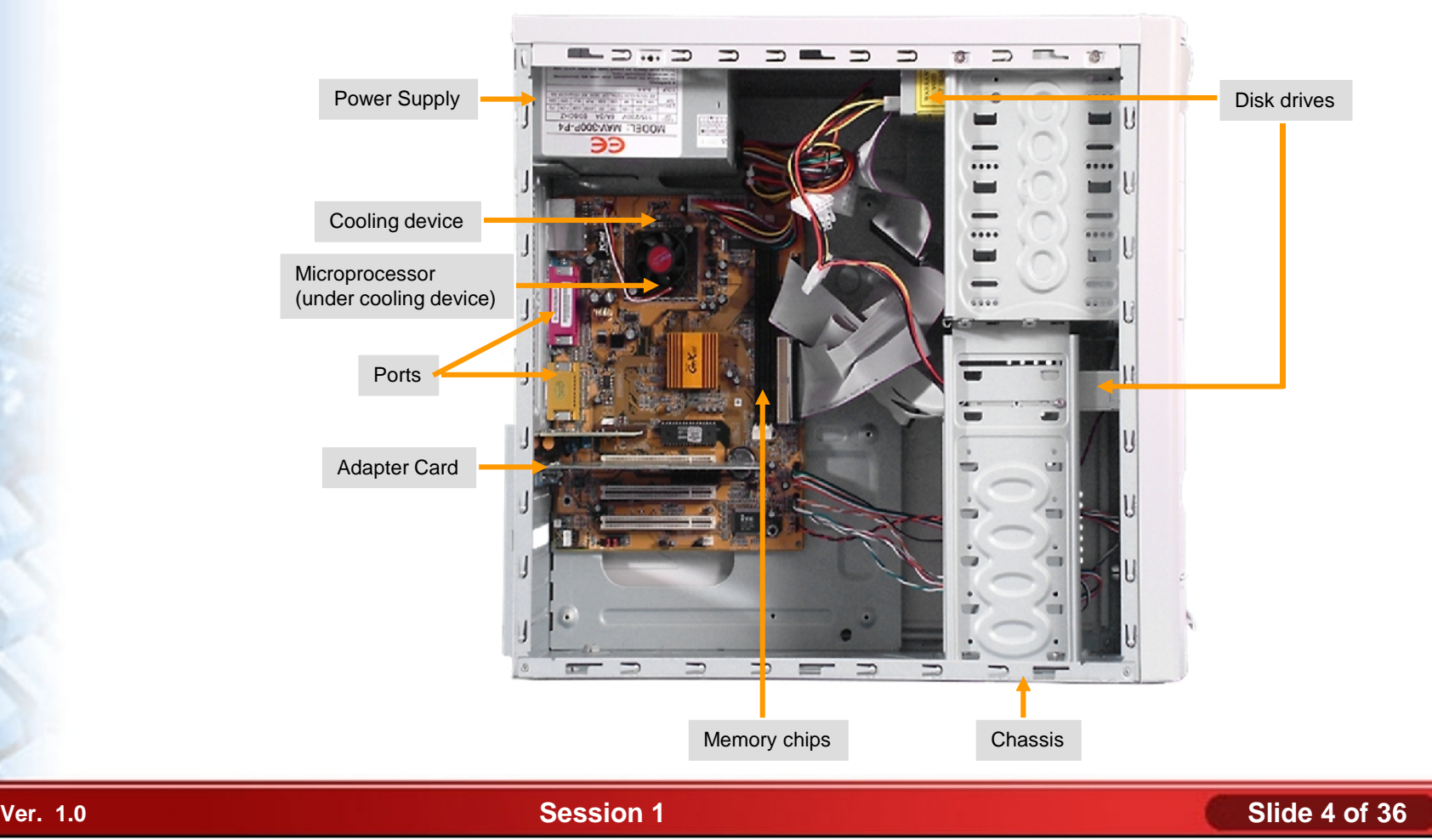

### **Display Device**

A *display device* is a personal computer component that enables users to view the text and graphical data associated with a computer program.

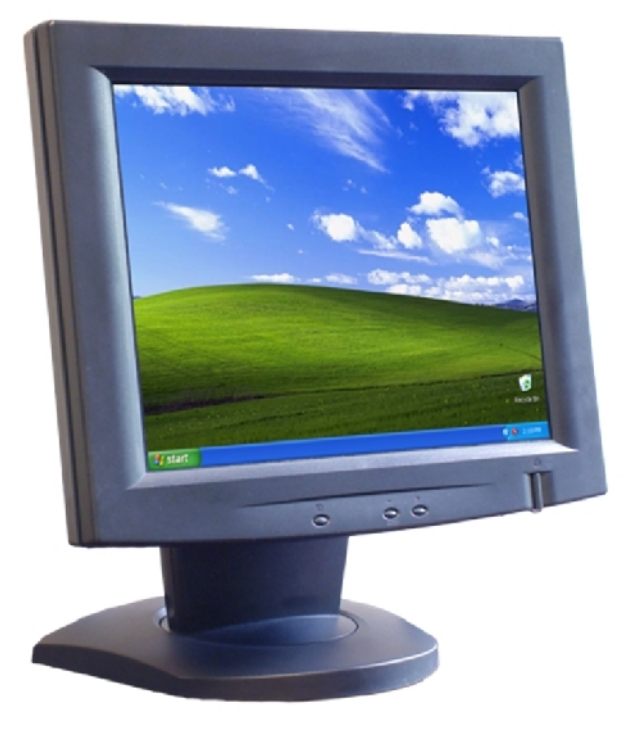

**©NIIT** 

**Ver. 1.0 Session 1 Slide 5 of 36**

### **Input Devices**

An *input device* is a personal computer component that enables users to enter data or instructions into a computer.

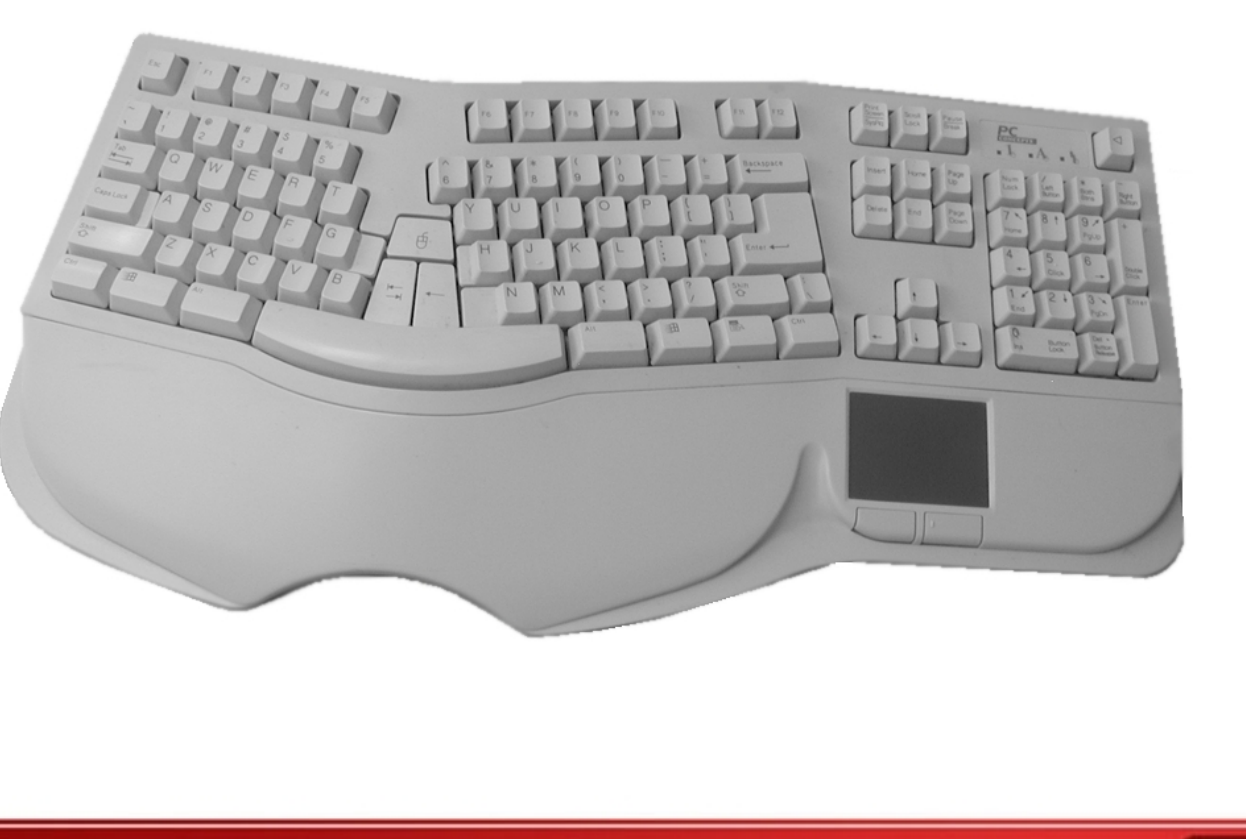

**©NIIT** 

**Ver. 1.0 Session 1 Slide 6 of 36**

## **External Devices**

There are several categories of external devices:

- **Microphone**
- Digital camera
- **Scanner**
- Speakers
- **Printer**
- Network device
- External drive

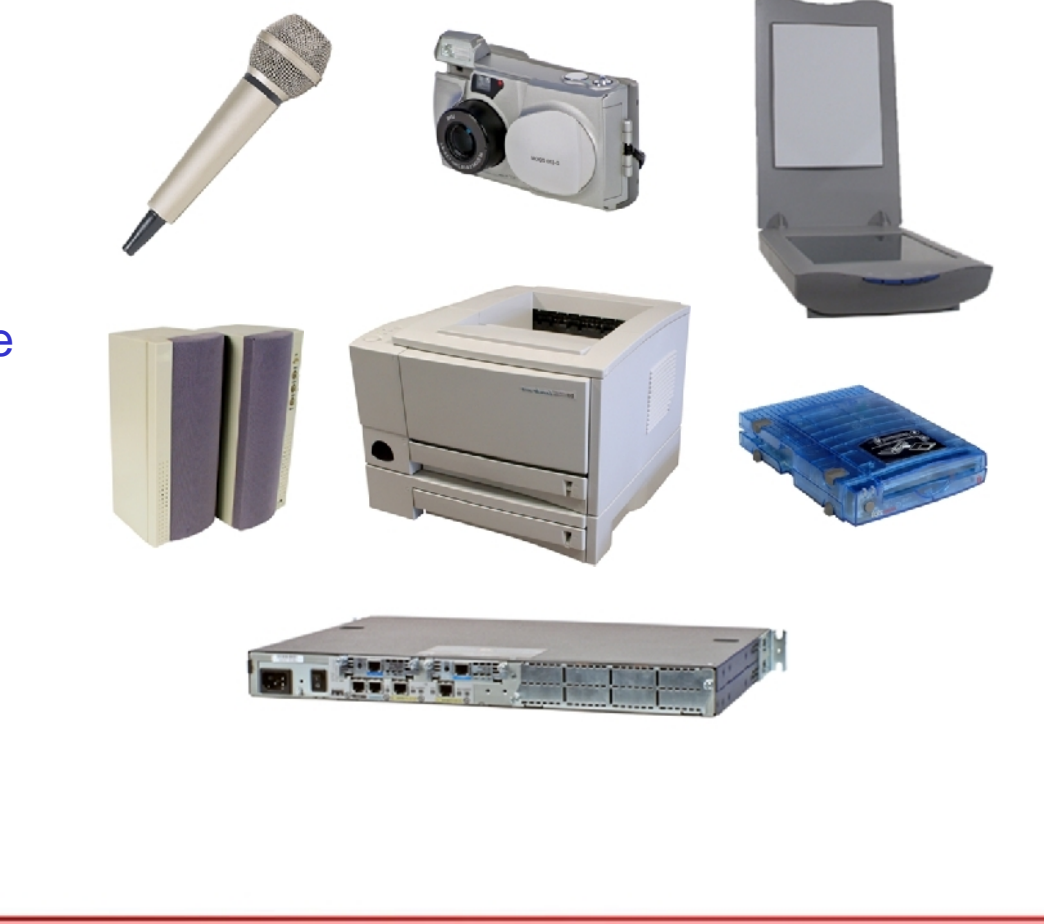

**©NIIT** 

**Ver. 1.0 Session 1 Slide 7 of 36**

# **System Unit Components**

The system unit itself has several important subcomponents, such as:

- System Board
- Central Processing Unit (CPU)
- **Memory**
- System Bus
- Storage devices

# **The System Board**

**©NIIT** 

The *system board* is the personal computer component that acts as the backbone for the entire computer system.

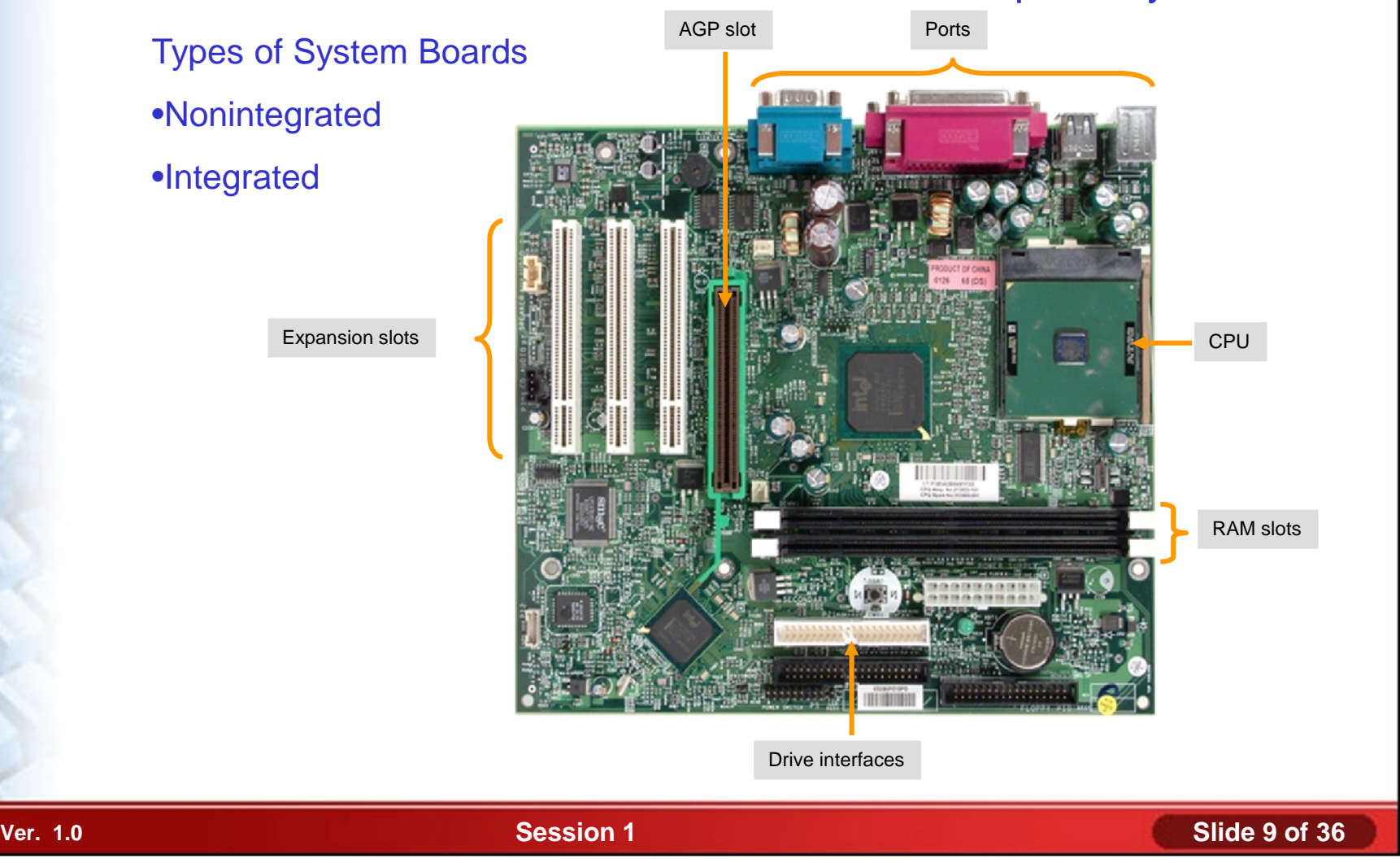

# **The Central Processing Unit (CPU)**

The *central processing unit (CPU)*, sometimes called microprocessor or just processor, is the real brains of the computer and is where most of the calculations take place.

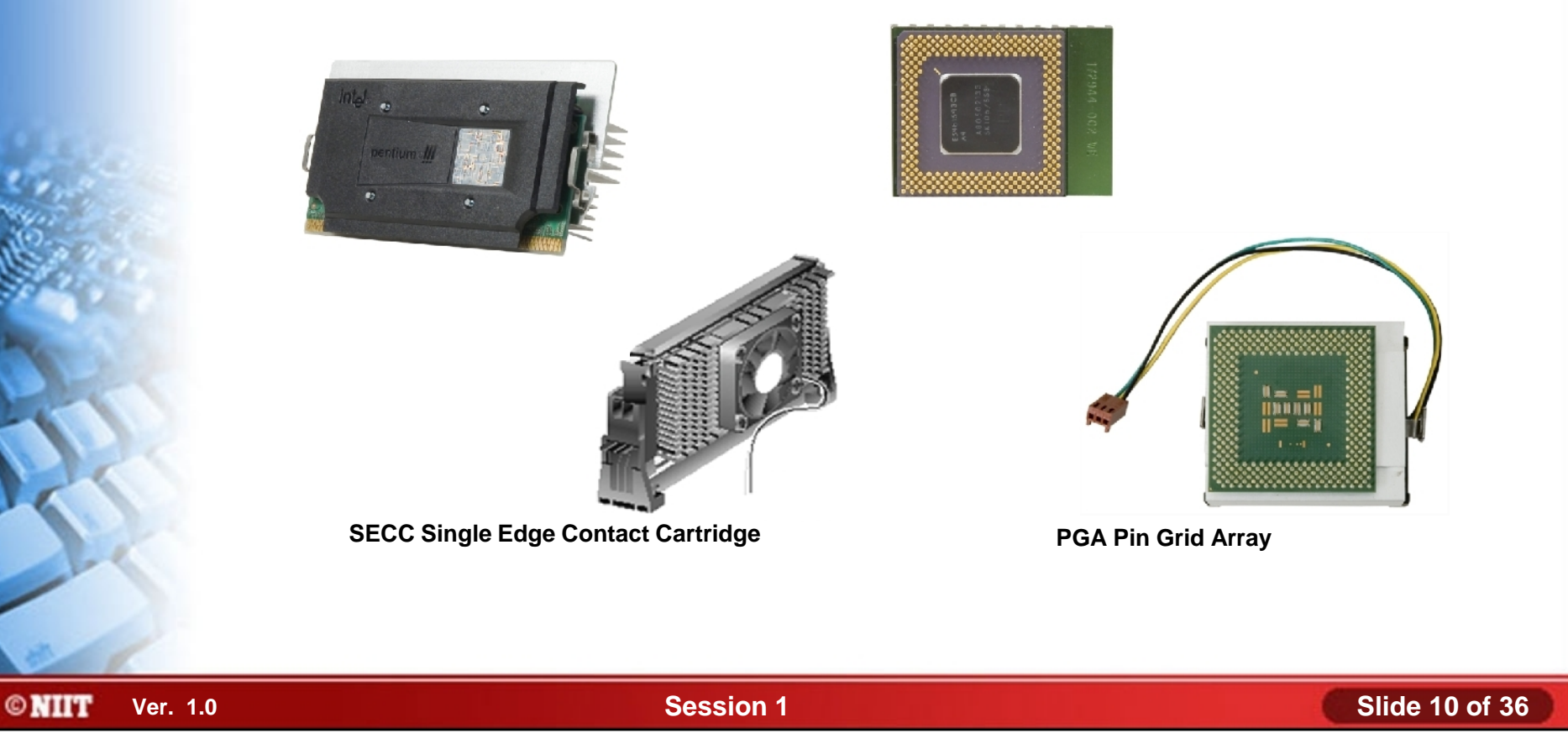

#### **Memory**

**Memory** is the personal computer component that comprises the electronic storage areas in the computer. It can be considered either volatile or non-volatile.

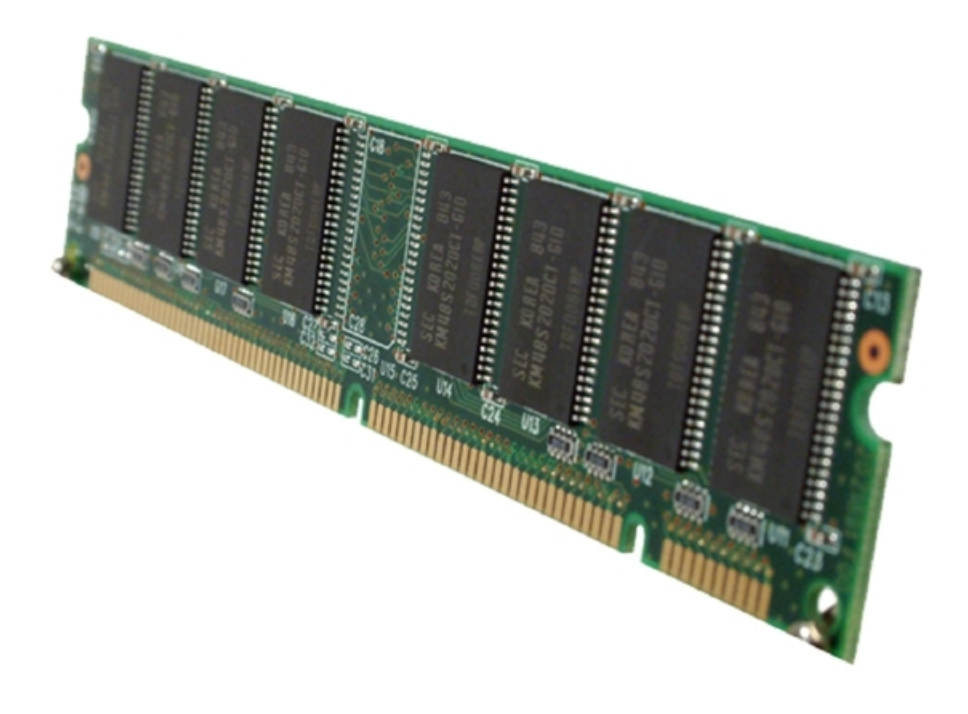

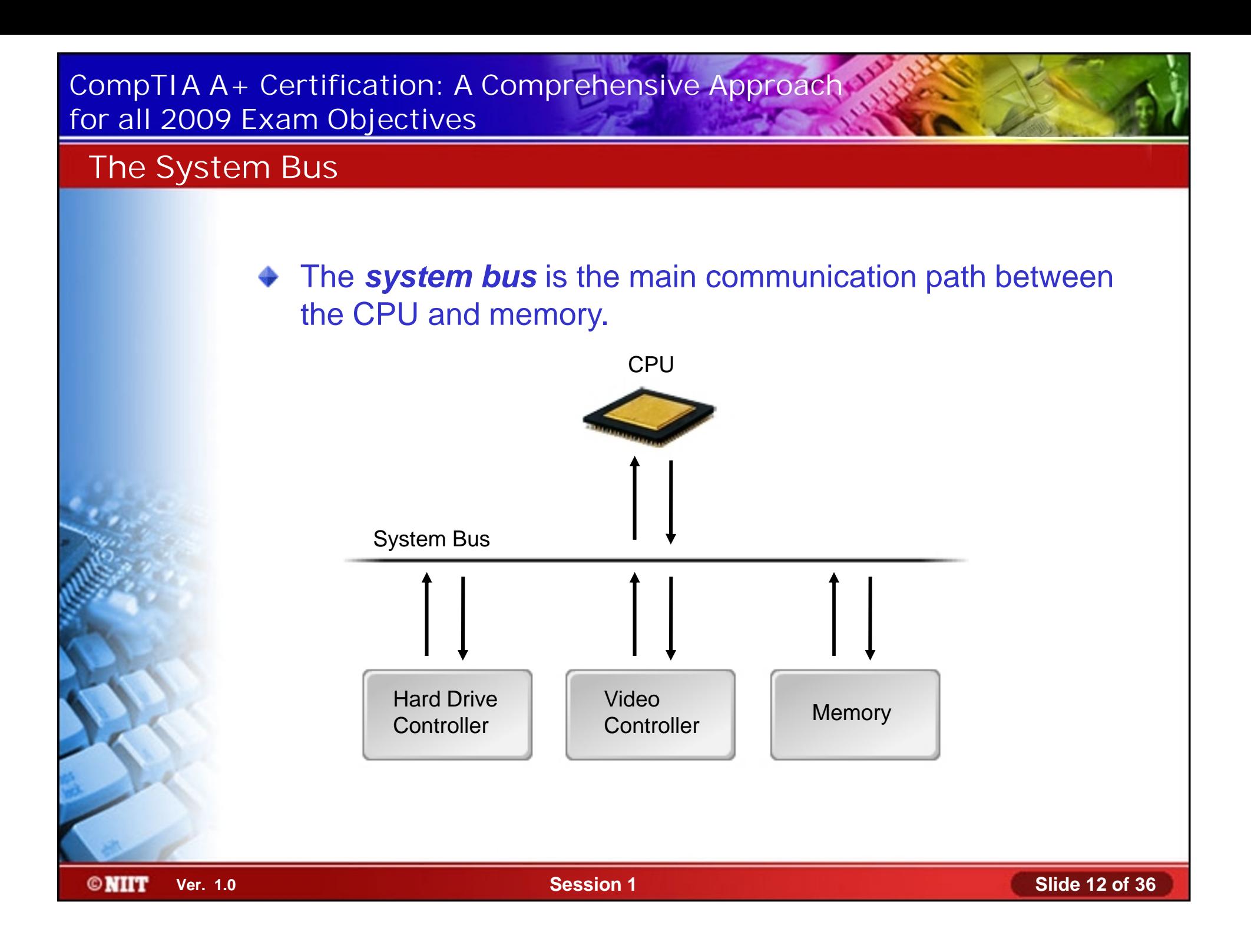

#### **Storage Devices**

A *storage device* is a system unit component, such as a hard drive, that enables users to save data for reuse at a later time, even after the personal computer is shut down and restarted.

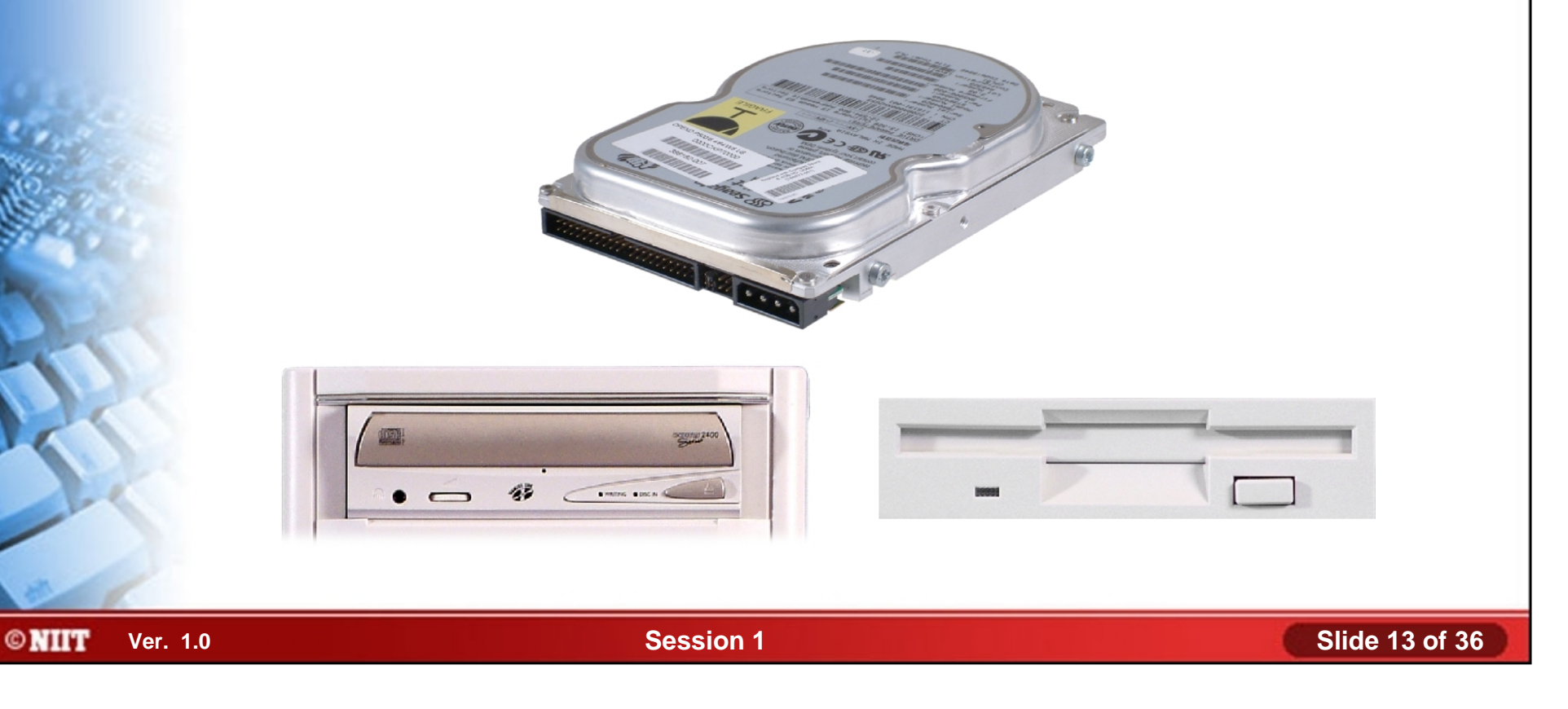

#### **Power Supplies**

**©NIIT** 

A *power supply* is an internal computer component that converts AC power from an electrical outlet to the DC power needed by system components. Fan

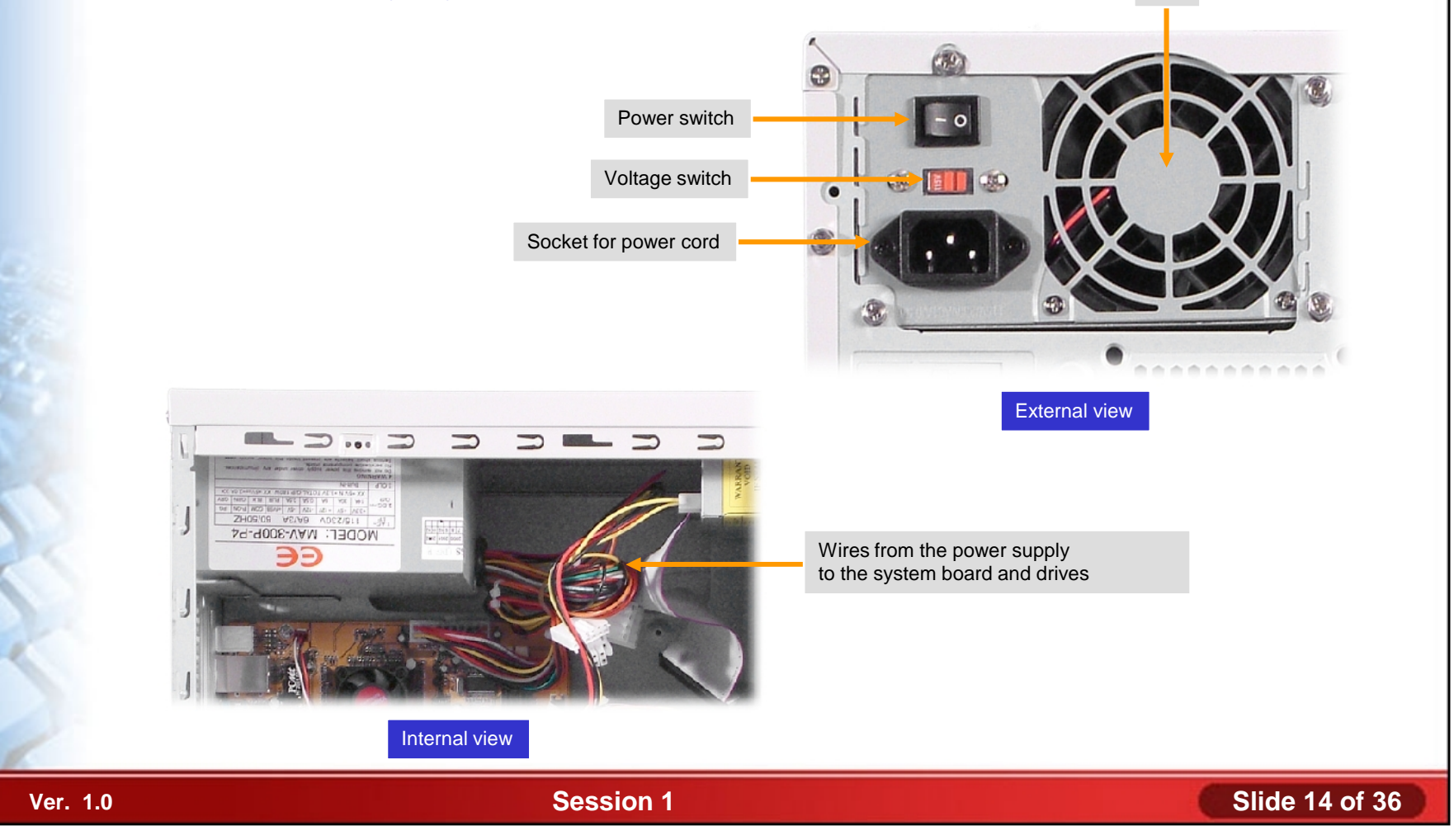

# **Cooling Systems**

- Computer systems contain several components that require cooling:
	- The computer case
	- The CPU
	- The power supply
	- Some adapter cards
	- Some hard disk drives

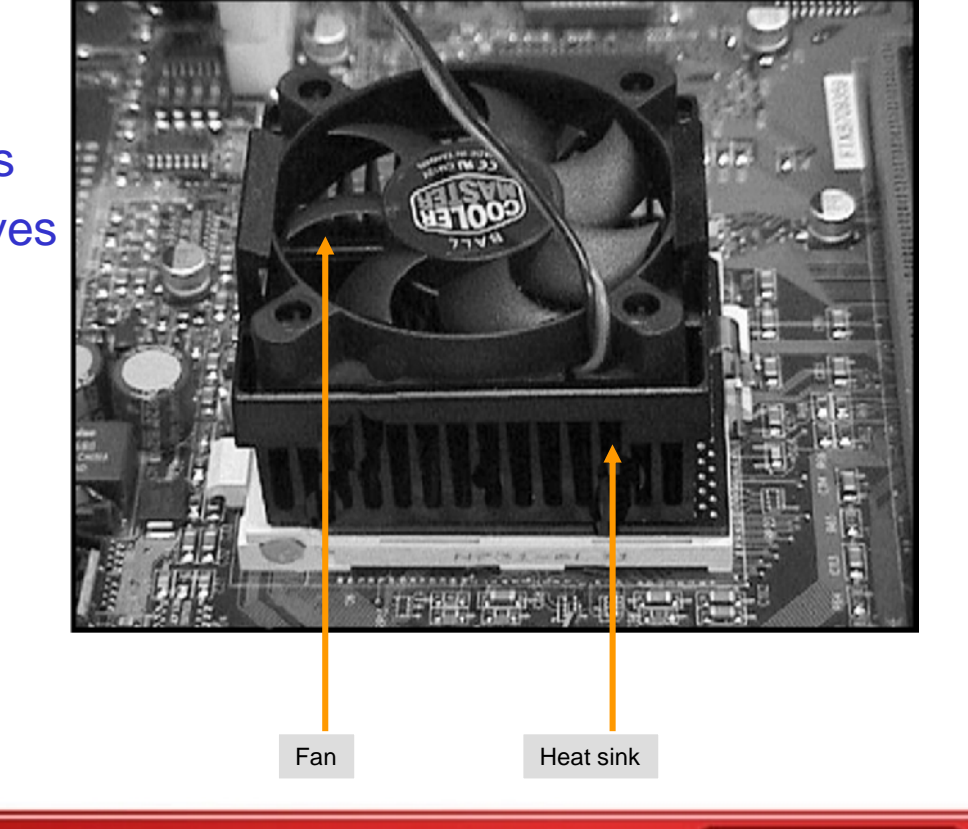

**©NIIT** 

**Ver. 1.0 Session 1 Slide 15 of 36**

# **Adapter Cards**

An *adapter card* is a printed circuit board that you install into a slot on the computer's system board to expand the functionality of the computer.

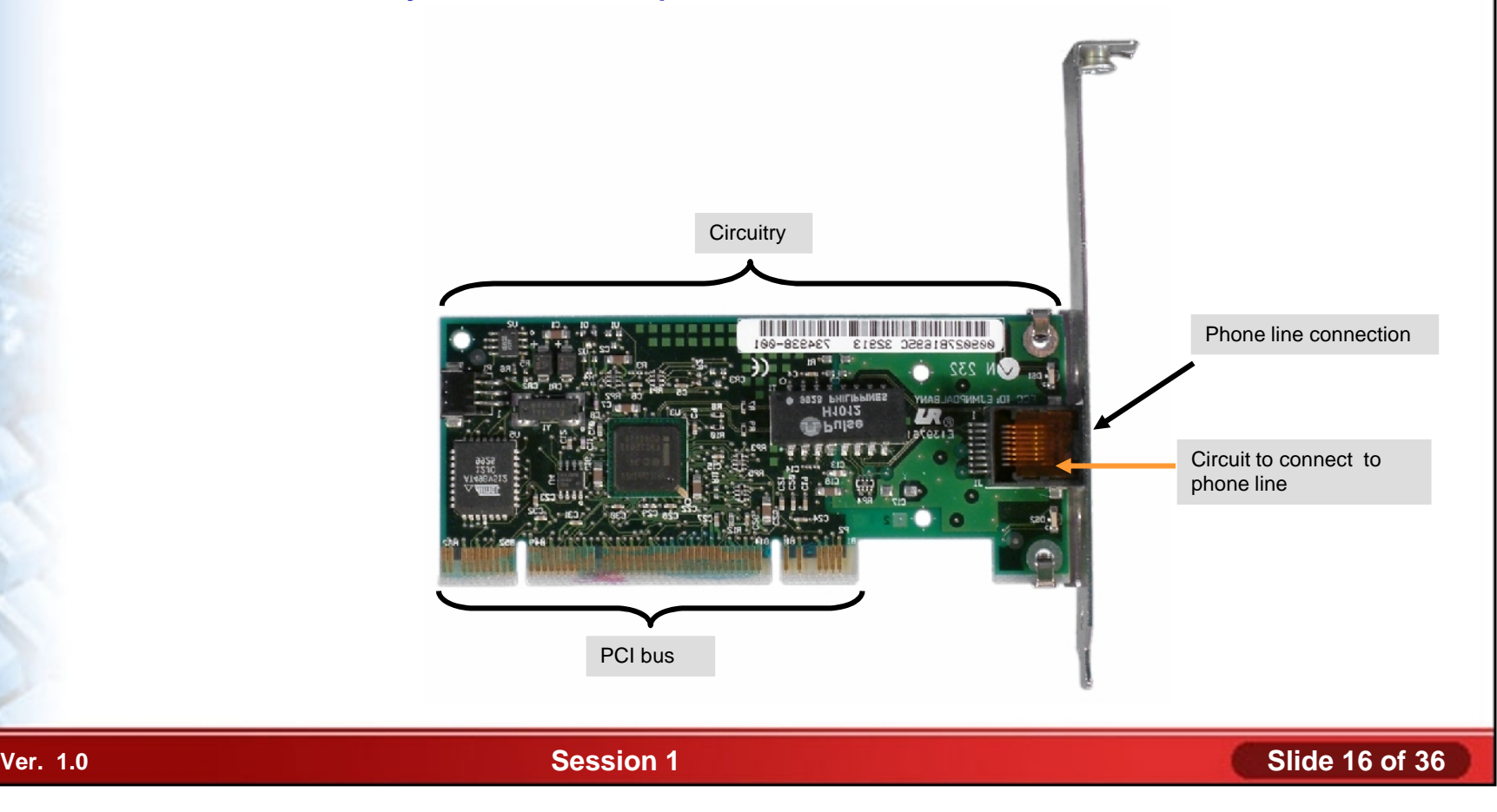

### **Riser Cards**

A *riser card* is a board that plugs in to the system board and provides additional slots for adapter cards..

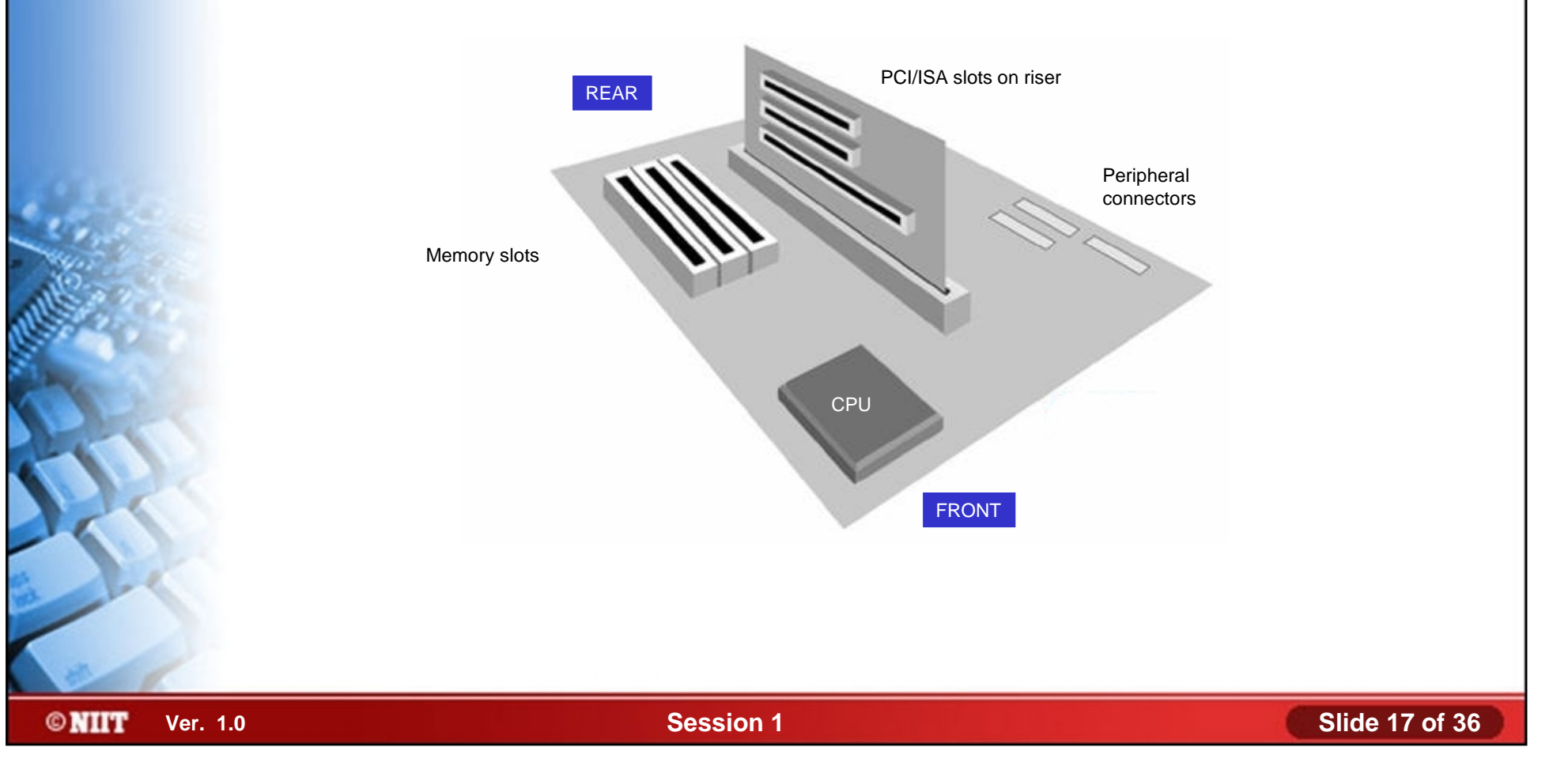

## **System Board Form Factors**

- The form factor describes the size and shape of the system board.
- Common System Boards are:
	- Full size AT
	- Baby AT
	- ATX (Advanced Technology Extended)
	- microATX
	- LPX (Low-Profile Extended)
	- NLX (New Low-Profile Extended)
	- BTX (Balanced Technology Extended)

# **Storage Devices**

- The various types of storage devices used in personal computers are:
	- Floppy Disk Drives (FDD)
	- Hard Disk Drives (HDD)
	- Optical Drives
	- Tape Drives
	- Solid State Storage devices

## **Floppy Disk Drives (FDD)**

**FDD** is a personal computer storage device that reads data from, and writes data to, removable disks made of flexible Mylar plastic covered with a magnetic coating and enclosed in a stiff, protective, plastic case.

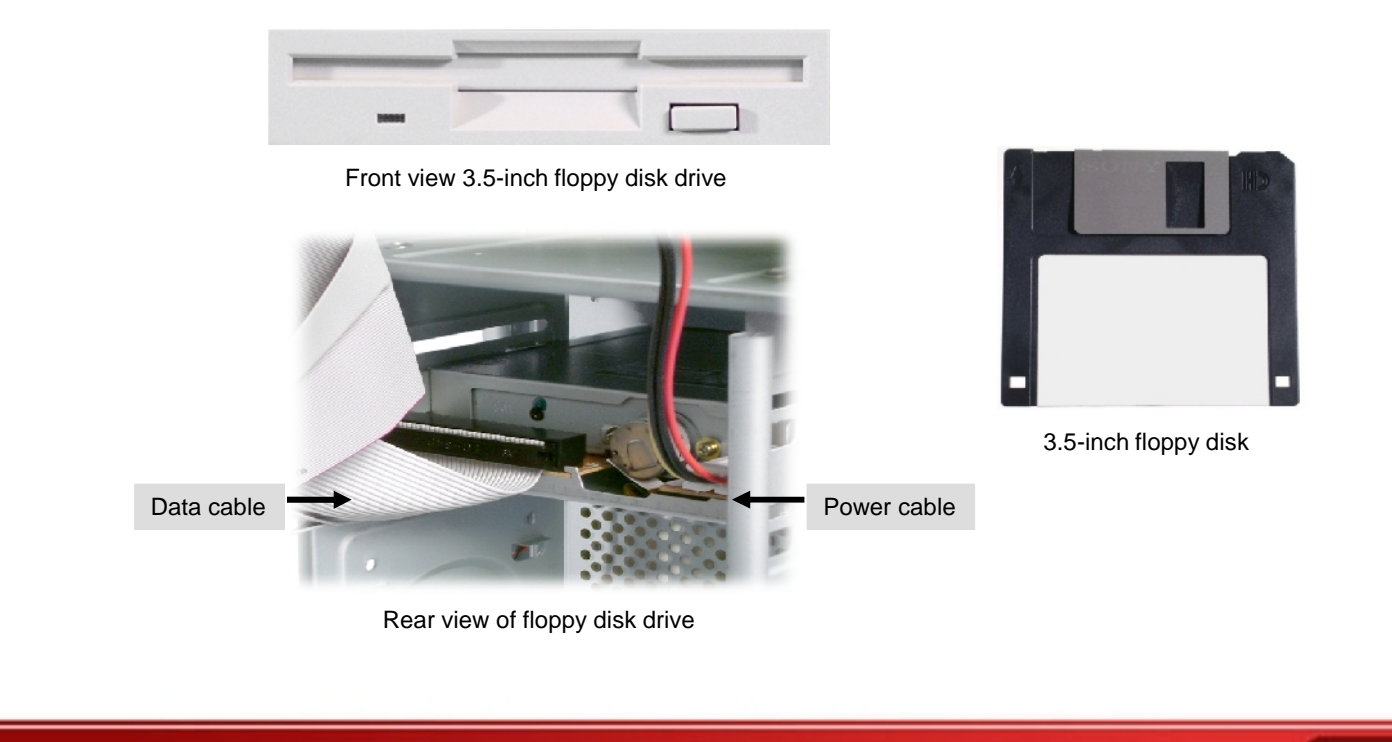

### **Hard Disk Drives (HDD)**

**HDD** is a personal computer storage device that uses fixed media, which means that the disk is built into the drive and the drives are not removed from the computer unless you are performing an upgrade or a repair.

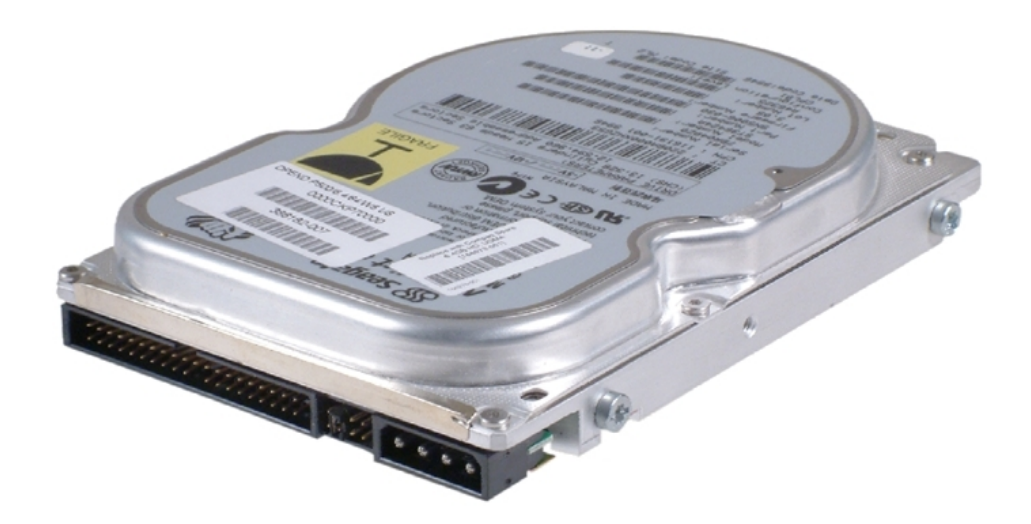

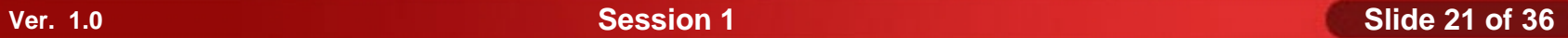

# **Optical Disks**

An *optical disk* is a personal computer storage device that stores data optically, rather than magnetically.

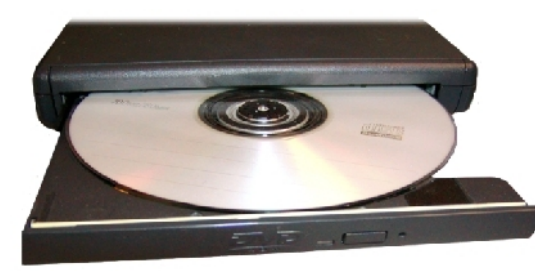

An external DVD drive

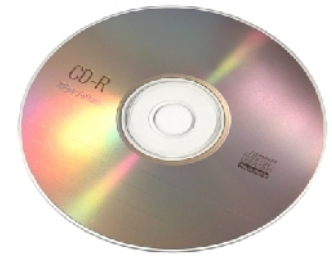

A CD-R disc

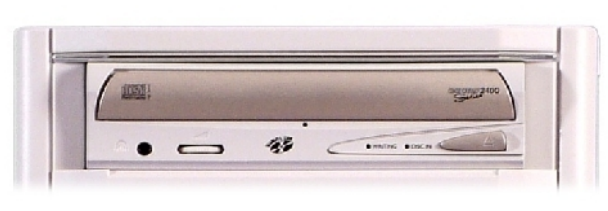

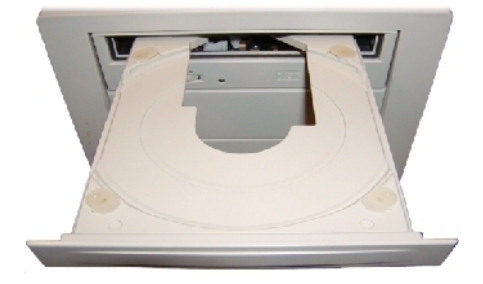

An internal CD-ROM drive

**©NIIT** 

**Ver. 1.0 Session 1 Slide 22 of 36**

# **Types of Optical Disks and Drives**

- Optical disks and drives come in several types, such as:
	- CD-ROM
	- CD-R
	- CD-RW
	- DVD-ROM
	- DVD-R
	- DVD+R
	- DVD+R DL
	- DVD-RW
	- DVD+RW
	- DVD-RAM

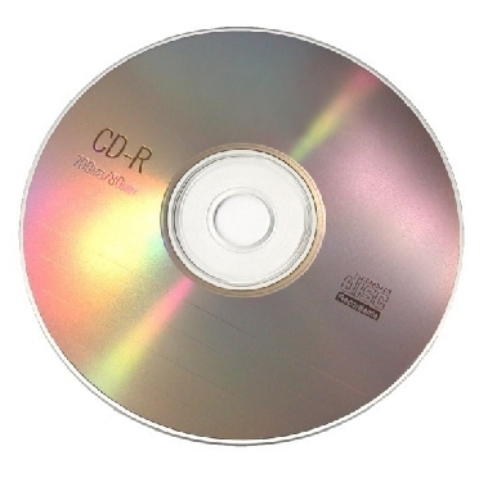

#### **Tape Drives**

A tape drive is a personal computer storage device that stores data magnetically on a removable tape that is enclosed in a tape cartridge.

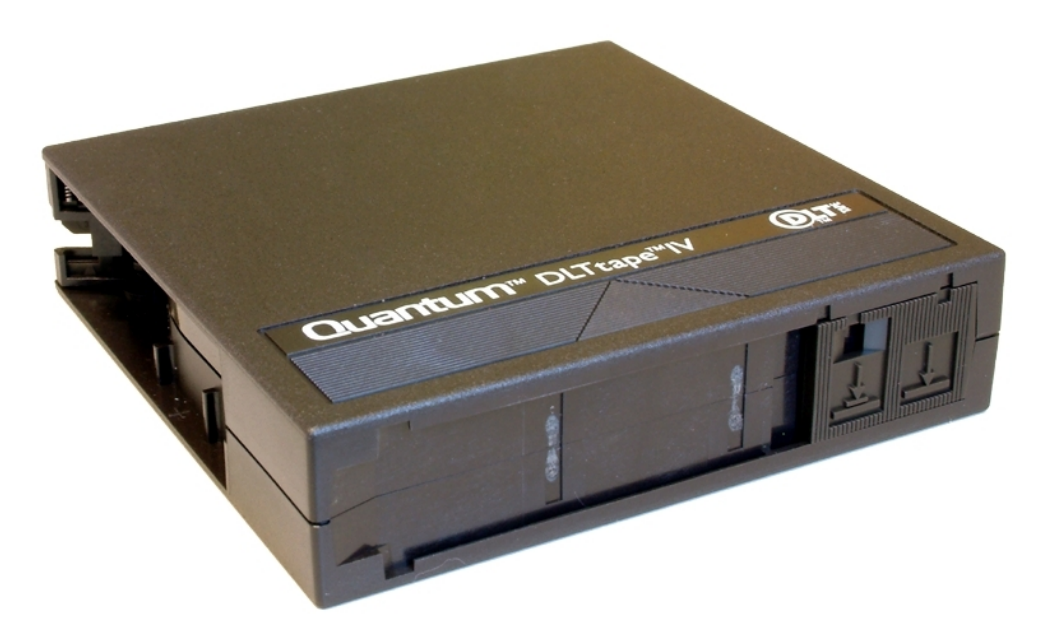

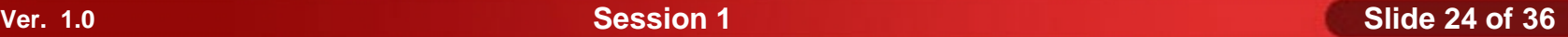

## **Solid State Storage**

*Solid state storage* is a personal computer storage device that stores data in special types of memory instead of on disks or tape.

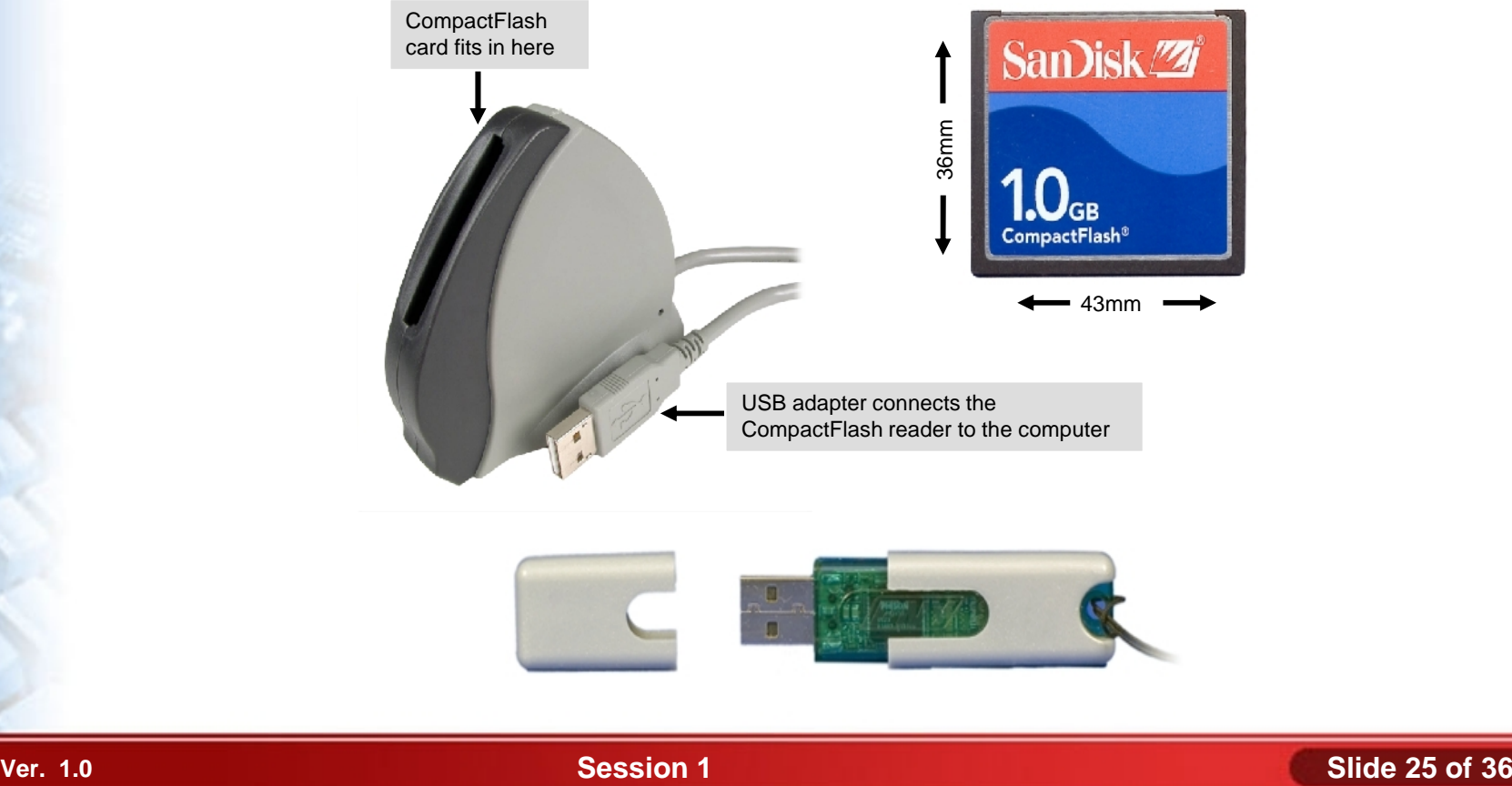

# **Personal Computer Connection Methods**

- The various PC connection methods are:
	- **Ports**
	- Personal Computer Connections
	- Serial Connections
	- Parallel Connections
	- Universal Serial Bus (USB) Connections
	- IEEE 1394 and FireWire Connections
	- Small Computer Systems Interface (SCSI) Connections
	- Parallel ATA (PATA) Connections
	- Serial ATA (SATA) Connections

#### **Ports**

A port is a hardware connection interface on a personal computer that enables devices to be connected to the computer.

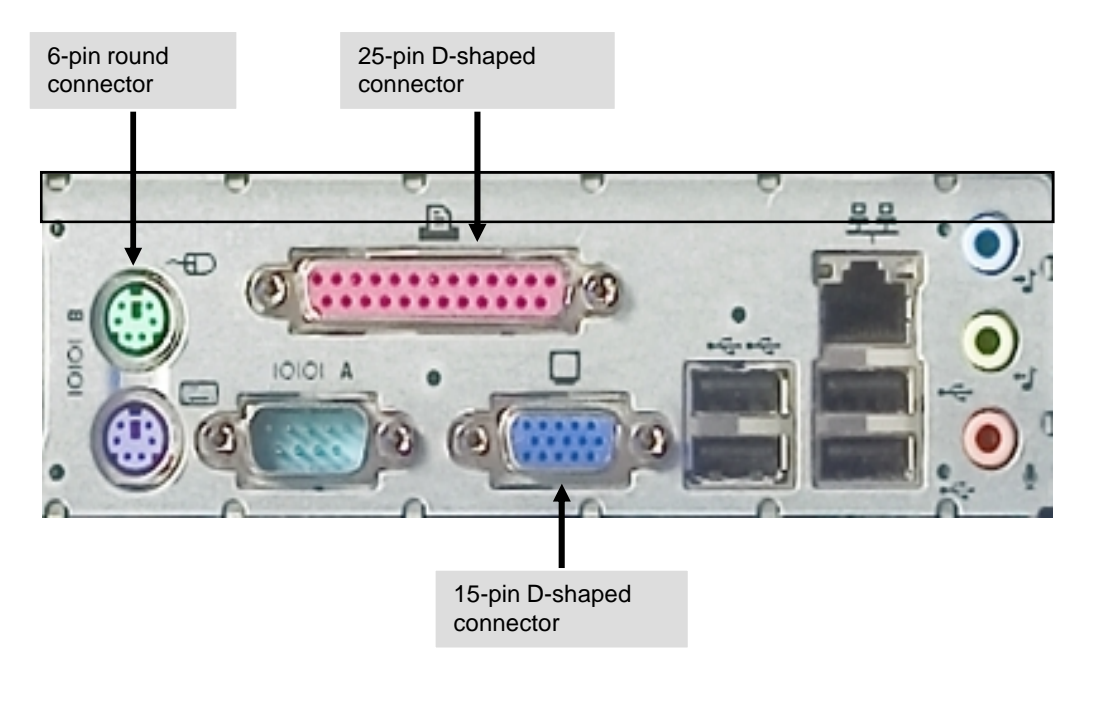

Enable devices to be connected to a personal computer.

# **Personal Computer Connection**

A *personal computer connection* is a means by which a personal computer component is attached to other components to provide computing capabilities.

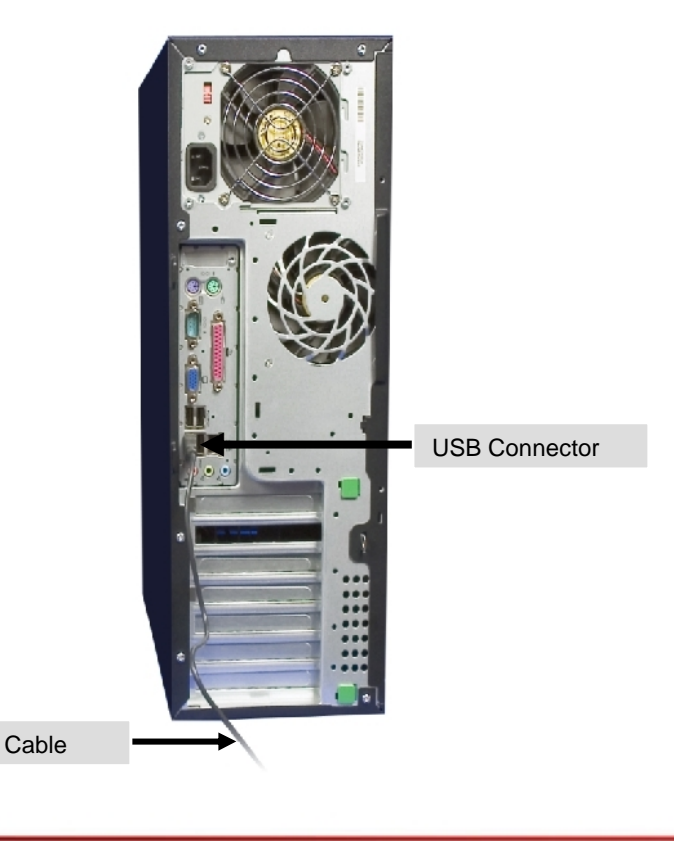

#### **Serial Connections**

## A *serial connection* is a personal computer connection that transfers data one bit at a time over a single wire.

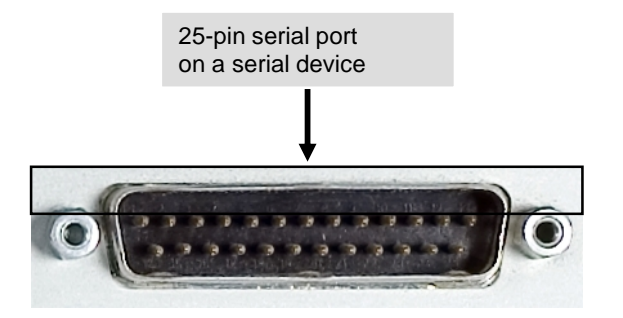

25-pin end of serial cable connects to modem and 9-pin end connects to computer's serial port

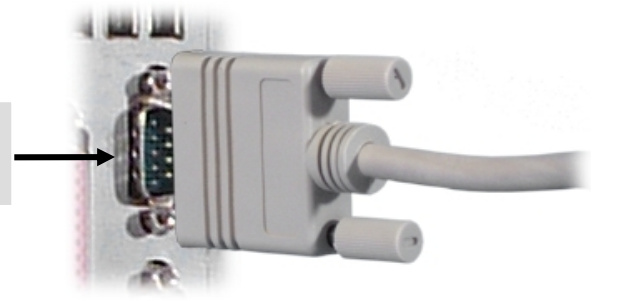

**©NIIT** 

**Ver. 1.0 Session 1 Slide 29 of 36**

#### **Parallel Connections**

A *parallel connection* is a personal computer connection that transfers data eight bits at a time over eight wires and is typically used to connect a printer to a system unit.

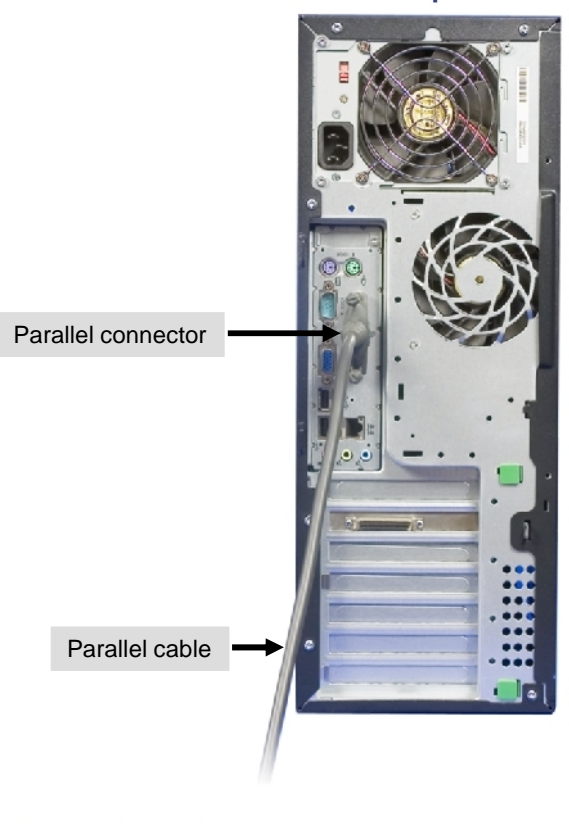

### **USB Connections**

A *USB connection* is a personal computer connection that enables you to connect multiple peripherals to a single port with high performance and minimal device configuration.

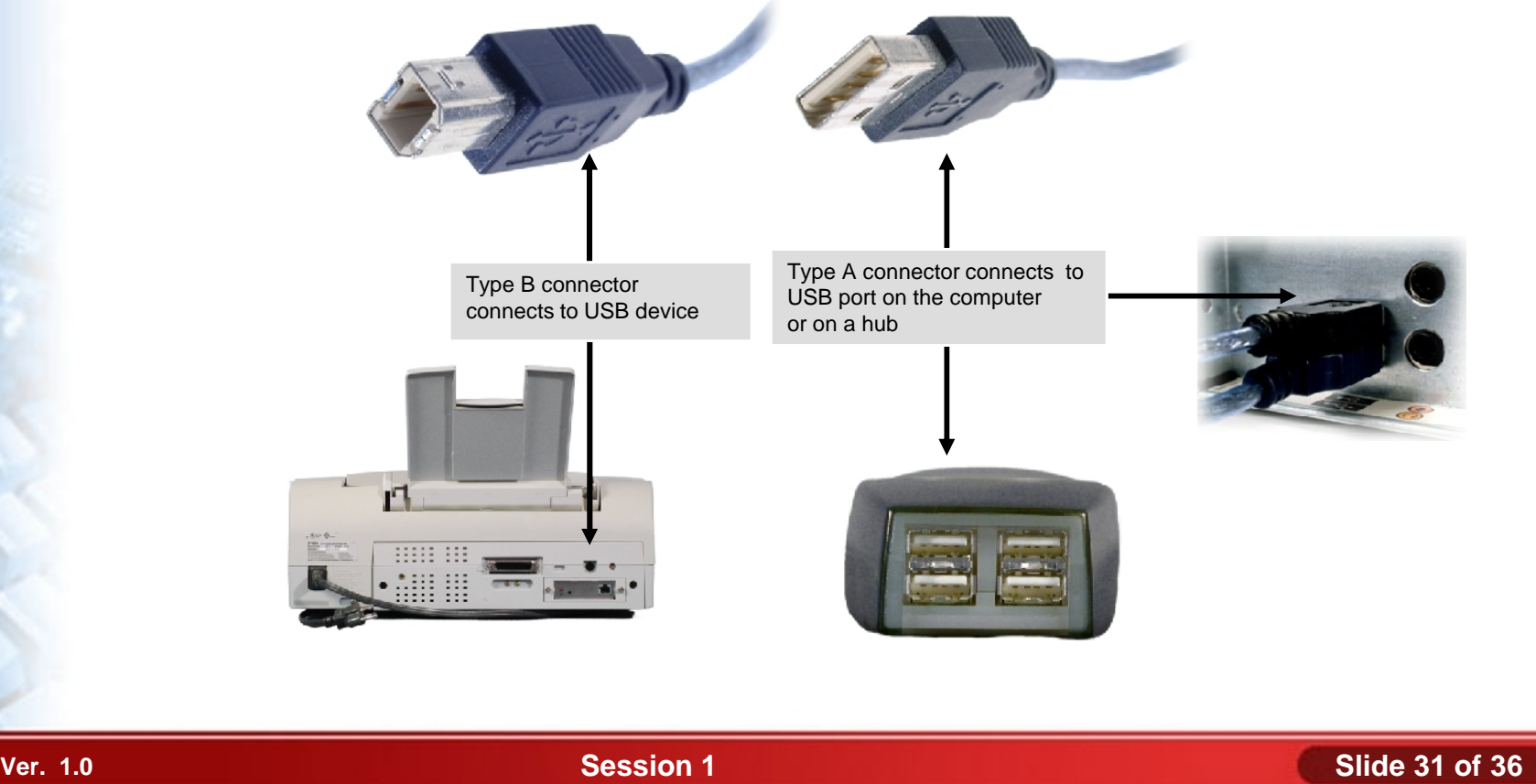

# **IEEE 1394 and FireWire Connections**

A *FireWire connection* is a personal computer connection that provides a high-speed interface for peripheral devices that are designed to use the IEEE 1394 standard.

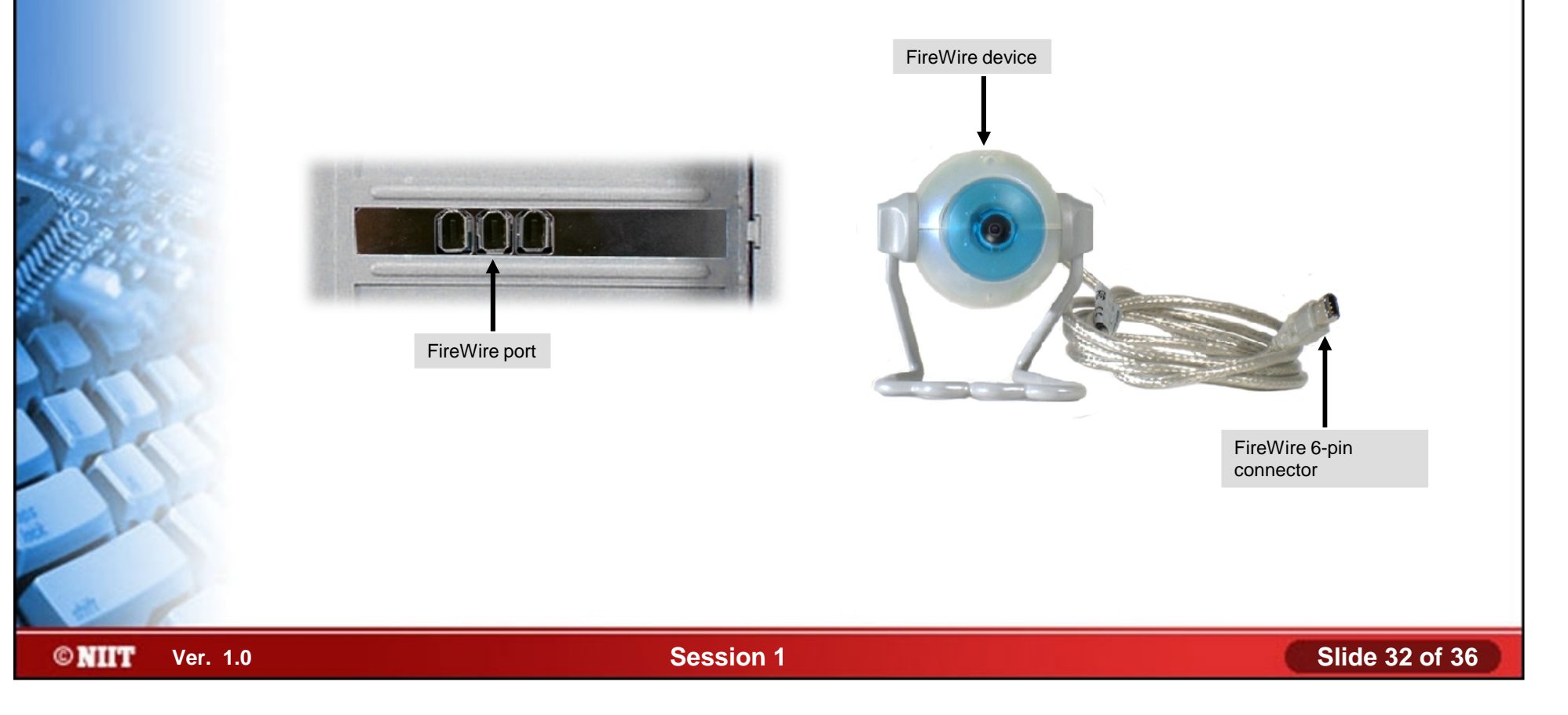

# **Small Computer Systems Interface (SCSI) Connections**

A *SCSI connection* is a personal computer connection that connects internal and external components to the system unit and provides for high-speed data transfer.

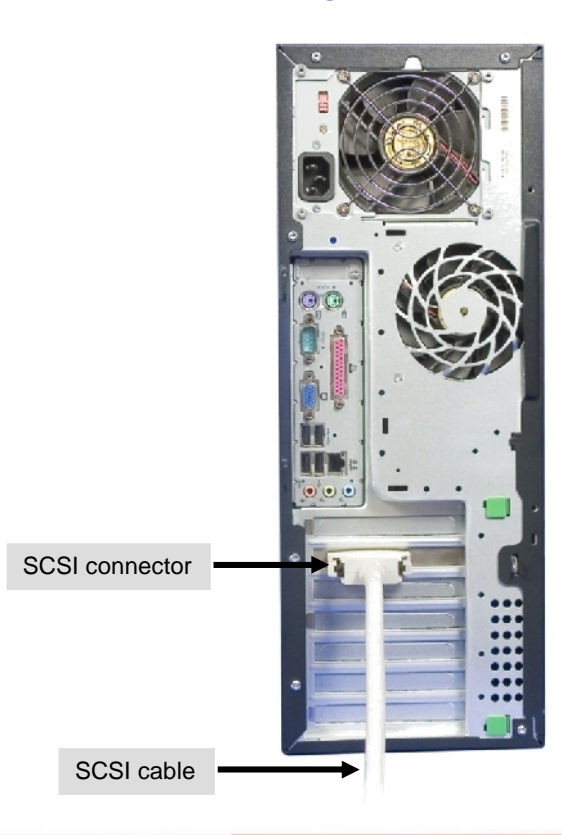

# **Parallel ATA (PATA) Connections**

A *PATA connection* is a personal computer connection that provides a parallel data channel from a disk controller to the disk drives.

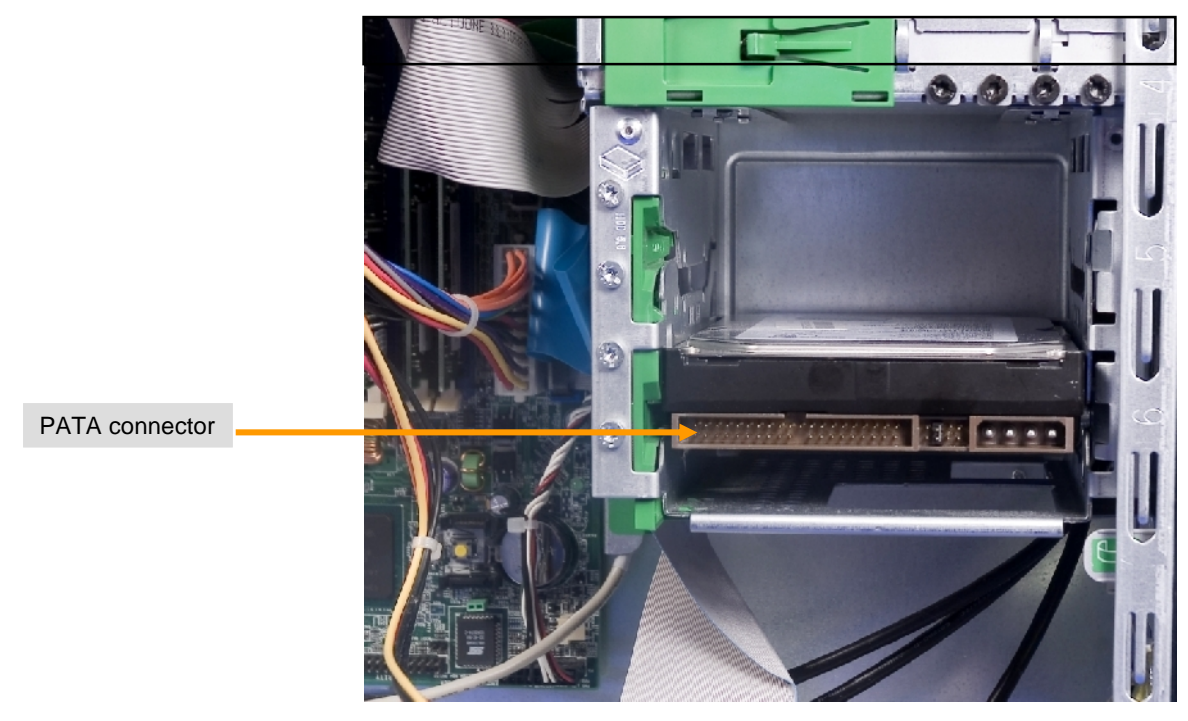

# **Serial ATA (SATA) Connections**

A *SATA connection* is a personal computer connection that provides a serial data channel between the drive controller and the disk drives. SATA power cables

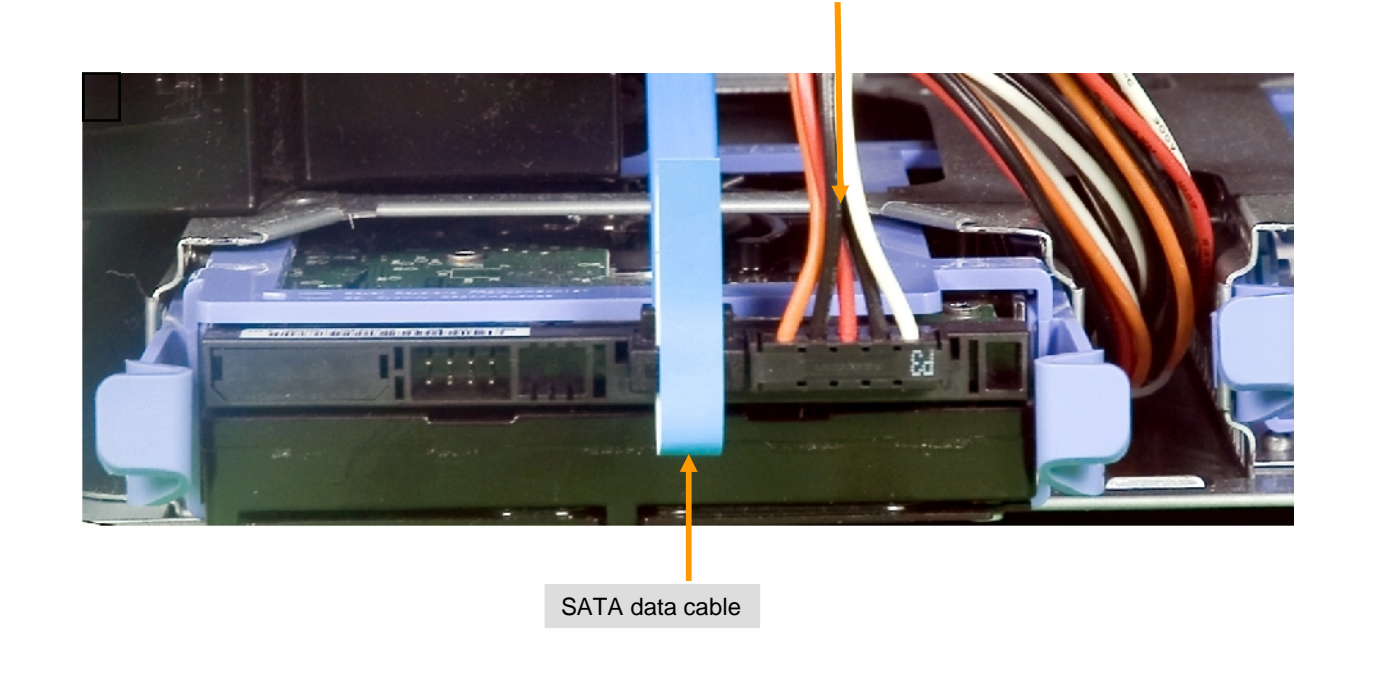

#### **Summary**

- In this session, you learned that:
	- The four primary components of a typical personal computer are system unit, display device, input devices, and external devices.
	- The major components of the system unit are system board, CPU, memory, system bus, and storage devices.
	- The various types of storage devices used in personal computers are FDD, HDD, optical drives, tape drives, and solid state storage devices.
	- The various PC connection methods are ports, PC connections, serial connections, parallel connections, USB connections, IEEE 1394 and FireWire connections, SCSI connections, PATA connections, and SATA connections.